# natureresearch

Corresponding author(s): 2017-07-10157D Sven Enerbäck

# Reporting Summary

Nature Research wishes to improve the reproducibility of the work that we publish. This form provides structure for consistency and transparency in reporting. For further information on Nature Research policies, see Authors & Referees and the Editorial Policy Checklist.

### Statistical parameters

 $\overline{1}$ 

When statistical analyses are reported, confirm that the following items are present in the relevant location (e.g. figure legend, table legend, main text, or Methods section).

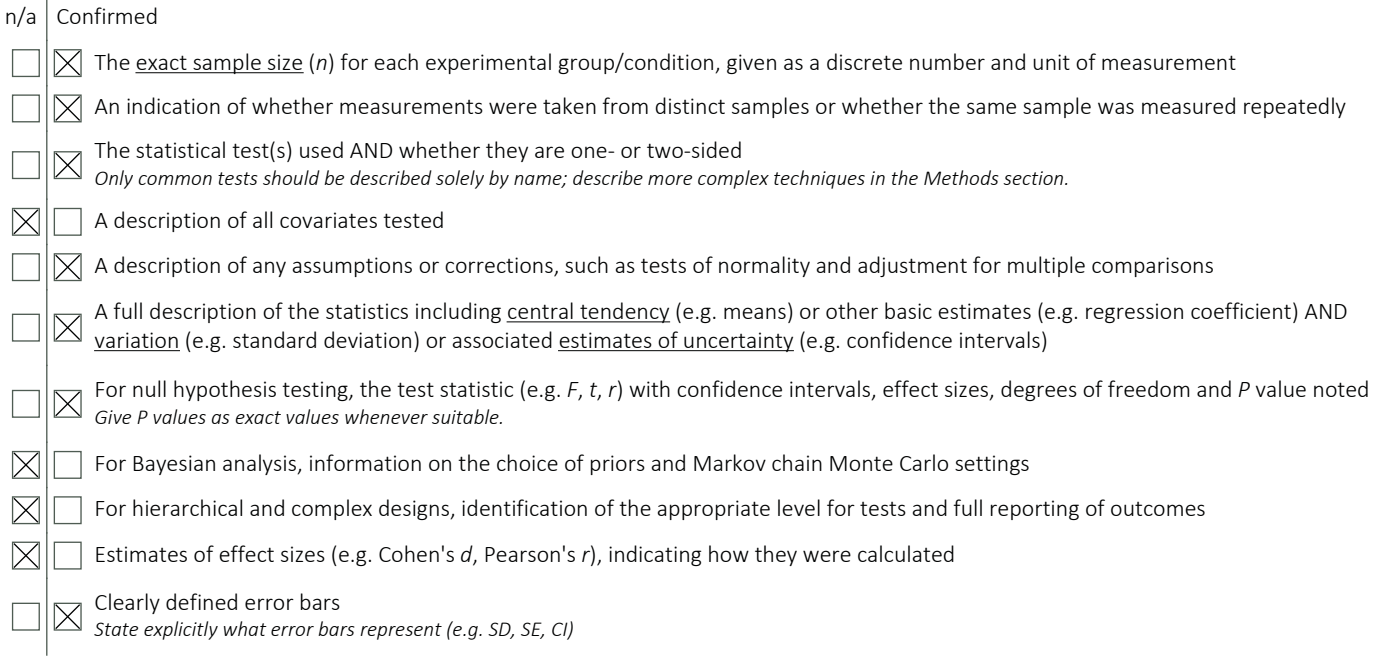

#### *Our web collection on statistics for biologists may be useful.*

# Software and code

#### Policy information about **availability of computer code**

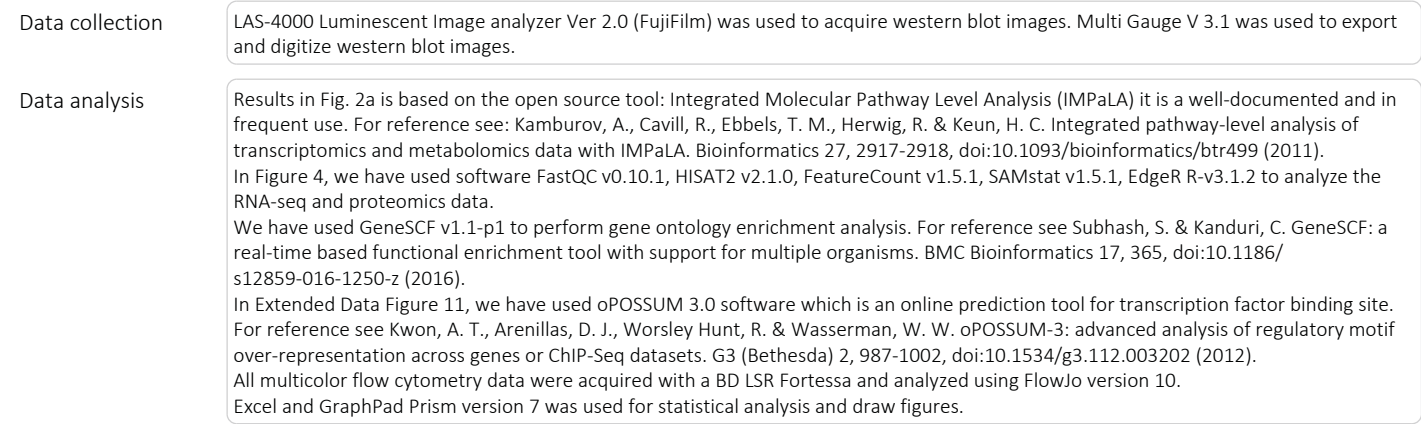

For manuscripts utilizing custom algorithms or software that are central to the research but not yet described in published literature, software must be made available to editors/reviewers upon request. We strongly encourage code deposition in a community repository (e.g. GitHub). See the Nature Research guidelines for submitting code & software for further information.

### Data

Policy information about availability of data

All manuscripts must include a data availability statement. This statement should provide the following information, where applicable:

- Accession codes, unique identifiers, or web links for publicly available datasets
- A list of figures that have associated raw data
- A description of any restrictions on data availability

Transcriptomic data (Fig. 4) has been deposited to the NCBI Gene Expression Omnibus (GEO) with the accession number GSE114258 and can be accessed with the following access link: https://www.ncbi.nlm.nih.gov/geo/query/acc.cgi?acc=GSE114258. Proteomic data (Fig. 4) has been included as four tables in Supplementary information with file names: "Proteome\_data\_Foxk1\_KD", Proteome\_data\_Foxk1\_OE", Proteome\_data\_Foxk2\_KD", Proteome\_data\_Foxk2\_OE".

# Field-specific reporting

Please select the best fit for your research. If you are not sure, read the appropriate sections before making your selection.

 $\boxtimes$  Life sciences  $\Box$  Behavioural & social sciences  $\Box$  Ecological, evolutionary & environmental sciences

For a reference copy of the document with all sections, see nature.com/authors/policies/ReportingSummary-flat.pdf

# Life sciences study design

All studies must disclose on these points even when the disclosure is negative. Sample size In the cell-based experiments we typically work with 3-4 independent experiments with 4 technical replicas each. In our experience and under these circumstances significant changes are reproducible and often biologically meaningful. We would then use a different independent approach to verify the initial findings and gradually by applying more of new experimental approaches build a case. In terms of the in vivo work using mice we have chosen group sizes based on a power analysis indicating that using 6 mice in each group, assuming a normal distribution with a coefficient of variation of 7.5% and comparing the levels with a two-tailed two-sample t-test at global significance level 5% we can detect approximately 25% difference in means with 80% power and a 30% difference in means with 99% power. Data exclusions  $\sqrt{\frac{1}{1}}$  We have not excluded data Replication The number of biological independent replicates and animals are indicated in the figure legends. All attempts at replication were successful. Randomization Mice were allocated to groups based on their genotype since the purpose of the experiments were to study any difference relating to genotype. Blinding In the phenotypic/experimntal examination of our genetically modified mice cohorts the examiner was blinded to the genotype.

# Reporting for specific materials, systems and methods

#### Materials & experimental systems

**Unique biological materials** 

 $\boxtimes$  Animals and other organisms Human research participants

 $\boxtimes$  Eukaryotic cell lines Palaeontology

 $n/a$  Involved in the study

 $\n  $\n *\infty*$ \n Antibodies$ 

 $\boxtimes$ 

#### Methods

- $n/a$  Involved in the study
	- $\boxtimes$ ChIP-seq
		- $\boxtimes$  Flow cytometry
	- MRI-based neuroimaging

# Antibodies

Antibodies used Antibodies detecting the GLUT-4 (07-1404), GLUT-1 (07-1401), MCT1 (AB3540P), PDH-E1α (pSer293) (AP1062), PDH-E1α (pSer232) (AP1063) and PDH-E1α (pSer300) (AP1064) were from Millipore. Hexokinase II (2867), PKM2 (4053), LDHA (2012), PDP1 (65675), anti-rabbit IgG-HRP (7074) and anti-mouse IgG-HRP (7076) antibodies were from Cell Signaling Technology. PFKM (ab154804), ALDOA (ab169544), PDK1 (ab202468), PDK4 (ab214938), GLUD1 (ab166618), and anti-beta ACTIN-HRP (ab8226) antibodies were from Abcam. Anti-MYOSIN (skeletal, slow type I) (M8421), anti-FLAG (F7425) and anti-FLAG M2-HRP (A8592)

4 pril 2018

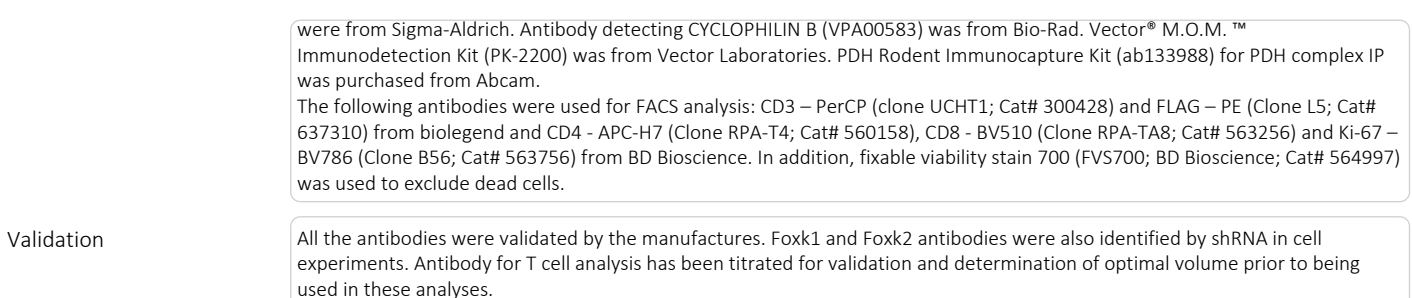

# Eukaryotic cell lines

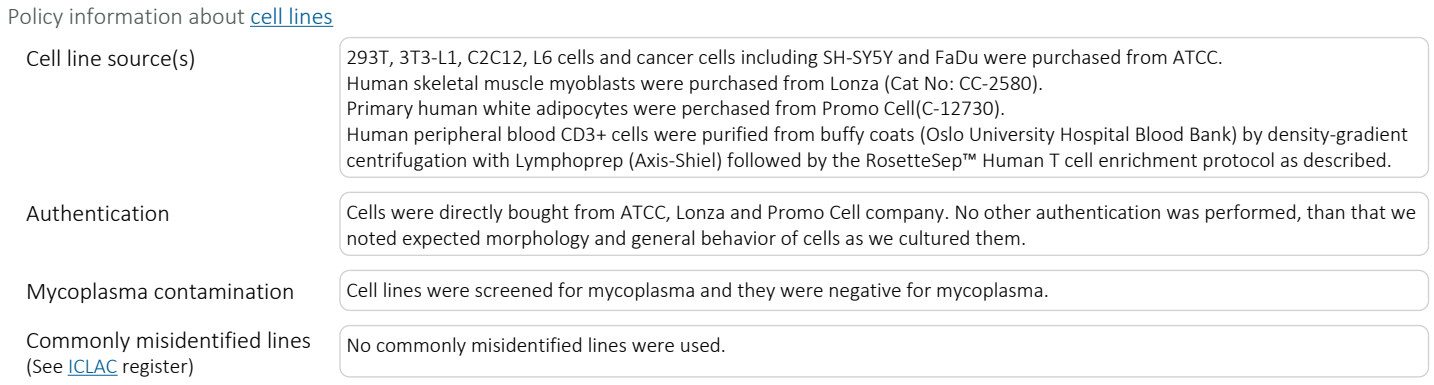

# Animals and other organisms

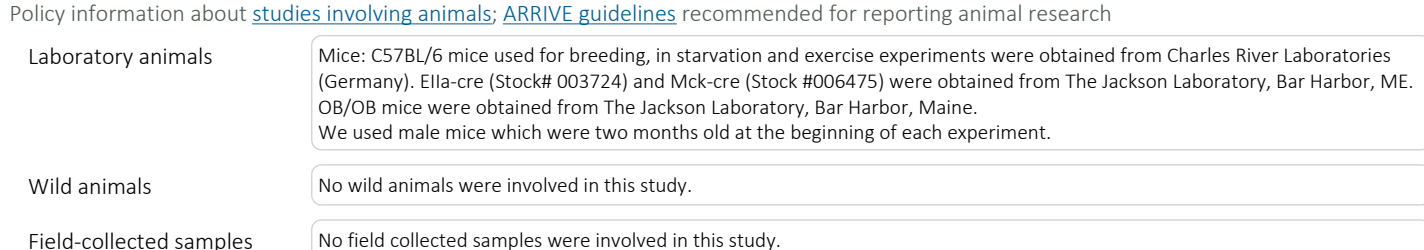

### Human research participants

#### Policy information about studies involving human research participants

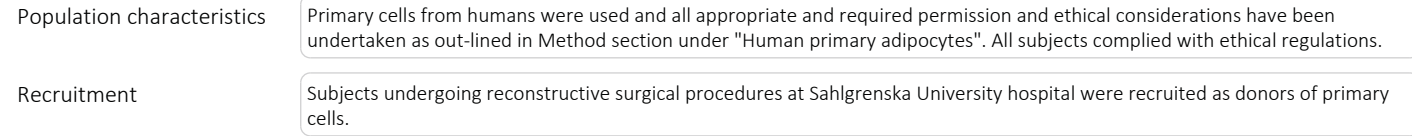

### Flow Cytometry

#### Plots

Confirm that:

 $\boxed{\times}$  The axis labels state the marker and fluorochrome used (e.g. CD4-FITC).

 $\boxtimes$  The axis scales are clearly visible. Include numbers along axes only for bottom left plot of group (a 'group' is an analysis of identical markers).

 $[\overline{\times}]$  All plots are contour plots with outliers or pseudocolor plots.

 $\boxtimes$  A numerical value for number of cells or percentage (with statistics) is provided.

#### Methodology

Sample preparation As described in the materials and methods, but in short, CD3 positive cells were obtained from buffy coats from the University Hospital blood bank and isolated by density-gradient centrifugation with Lymphoprep (Axis-Shiel) and RosetteSep™ Human T cell enrichment cocktail. The CD3 positive cells were activated with CD3/CD28 antibodies for 48 hours. The cells were then transduced with retrovirus

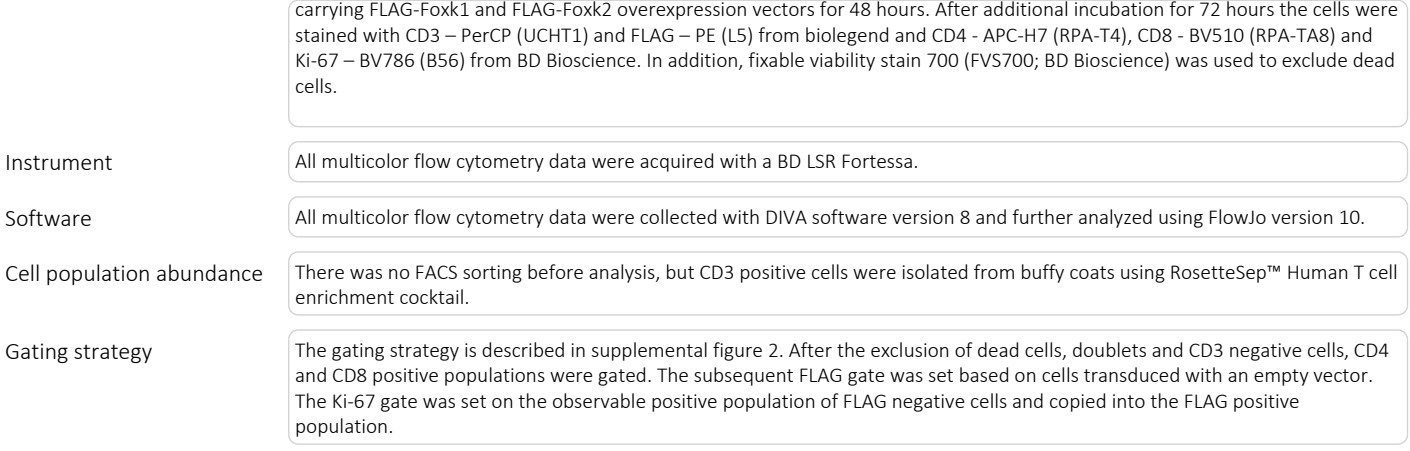

 $\boxtimes$  Tick this box to confirm that a figure exemplifying the gating strategy is provided in the Supplementary Information.